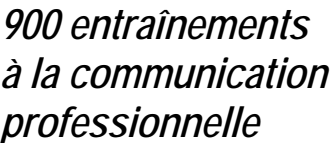

**Page 1** 

*<u>Objectif et utilisation</u>* 

L'outil « 900 entraînements à la communication professionnelle » peut être utilisé en formation de groupe ou en formation individualisée. Il est conçu pour fonctionner en formation individualisée, c'est pourquoi il inclut un positionnement d'entrée, un parcours de formation individualisé et 12 positionnements de sortie, servant à la validation de chaque habileté (B, C, D et E) dans chacun des 3 niveaux de difficulté.

#### **Objectif du positionnement d'entrée**

Le positionnement d'entrée sert à définir le niveau auquel l'apprenant(e) va pouvoir commencer à travailler dans l'outil, pour chaque habileté, à l'exception de l'habileté A (Communiquer à l'oral). Il permet d'affiner le choix des objectifs dans le parcours de formation à établir pour chaque apprenant en indiquant le niveau de difficulté par lequel commencer. Bien entendu, ce positionnement, conçu pour être fait dans une limite raisonnable de temps, ne saurait être qu'une approche du niveau réel de l'apprenant, lequel peut perdre ses moyens devant ce « test ». Le niveau sera à réajuster si besoin après que l'apprenant aura travaillé quelques modules.

#### **Résultats du positionnement d'entrée**

Il est préférable que le formateur (ou la formatrice) et l'apprenant(e) regardent ensemble le positionnement d'entrée lorsqu'il est fait, ce qui peut être tout de suite après ou ultérieurement. Le formateur et l'apprenant compareront la production de l'apprenant et le corrigé du positionnement d'entrée. Ils attribueront les points ainsi qu'il est expliqué ci-dessous. Ils devront se mettre d'accord en cas de divergence de point de vue.

Les pages suivantes proposent un barème pour identifier le niveau par lequel l'apprenant(e) devra commencer.

#### **Le parcours de formation individualisé**

Le formateur conseillera l'apprenant pour établir son parcours individuel de formation. Si l'apprenant ne doit pas travailler tous les objectifs des habiletés, le formateur l'aidera à faire une sélection selon ses objectifs et ses résultats au positionnement d'entrée. Les objectifs seront alors marqués (par exemple au surligneur) sur le parcours de l'apprenant.

En dernière page, on trouvera un exemple de parcours de formation pour l'habileté C . L'apprenant a passé le positionnement d'entrée qui a déterminé le niveau d'accès 2 dans l'outil pour l'habileté C. Ici, l'apprenant n'a pas à travailler tous les objectifs de C mais, avec l'aide du formateur, l'apprenant a fait une sélection (en vert). Son objectif, en effet, est de faire prochainement partie d'une équipe chez un employeur. Il lui faut donc à la fois comprendre ce qu'on lui demande et échanger avec ses collègues. C'est en fonction de cette future activité que la sélection a été faite.

Cet exemple montre également le parcours de formation une fois que les objectifs sélectionnés ont été travaillés. L'apprenant a reporté son auto-évaluation sur son parcours en terme de  $+$ , de – ou de  $\pm$  (plus ou moins). Une fois les objectifs travaillés, l'apprenant a passé une évaluation pour valider l'habileté C en niveau 2. Il l'a réussie et a donc noté + dans la case de gauche de la feuille.

*professionnelle* **Critères d'accès aux niveaux 1, 2 ou 3** 

Il sera attribué 1 point pour chaque question ayant obtenu la ou les réponses attendues.

Une réponse partielle à une question n'obtiendra pas de point.

Totalisation des points

- de 0 à 2 points : accès au niveau 1 de l'habileté
- de 3 à 4 points : accès au niveau 2 de l'habileté
- total de 5 points : accès au niveau 3 de l'habileté

## **POSITIONNEMENT D'ENTRÉE**

**Page 2** 

*professionnelle* **Critères d'accès aux niveaux 1, 2 ou 3** 

#### **Accès au niveau 1**

- avoir écrit moins des 15 lignes demandées
- avoir fait 3 erreurs ou plus dans la construction des phrases
- ne pas avoir écrit les réponses dans l'espace imparti
- les erreurs orthographiques gênent la bonne compréhension du texte.

#### **Accès au niveau 2**

- avoir écrit au moins 15 lignes
- ne pas avoir fait plus de 2 erreurs dans la construction des phrases
- avoir employé un vocabulaire adapté et correct à 2 exceptions près
- les erreurs orthographiques n'empêchent pas de comprendre le texte

#### **Accès au niveau 3**

- avoir écrit au moins 15 lignes
- ne pas avoir fait d'erreurs dans la construction des phrases
- avoir employé un vocabulaire adapté, varié et précis
- les erreurs orthographiques n'empêchent pas de comprendre le texte

**Page 3** 

*professionnelle* **Critères d'accès aux niveaux 1, 2 ou 3** 

#### **Accès au niveau 1**

- avoir donné moins de 4 raisons différentes et pertinentes à ses opinions

#### **Accès au niveau 2**

- avoir obligatoirement accédé au niveau 2 de l'habileté D

- avoir donné au moins 4 raisons différentes et pertinentes à ses opinions

#### **Accès au niveau 3**

- avoir obligatoirement accédé au niveau 3 de l'habileté D

- avoir donné au moins 5 raisons différentes et pertinentes à ses opinions

## **POSITIONNEMENT D'ENTRÉE**

**Page 4** 

Nom et prénom de l'apprenant(e) :<br>
Date :

Habileté B : niveau d'accès après positionnement d'entrée :

Habileté C : niveau d'accès après positionnement d'entrée :

Habileté D : niveau d'accès après positionnement d'entrée :

Habileté E : niveau d'accès après positionnement d'entrée :

Remarques éventuelles :

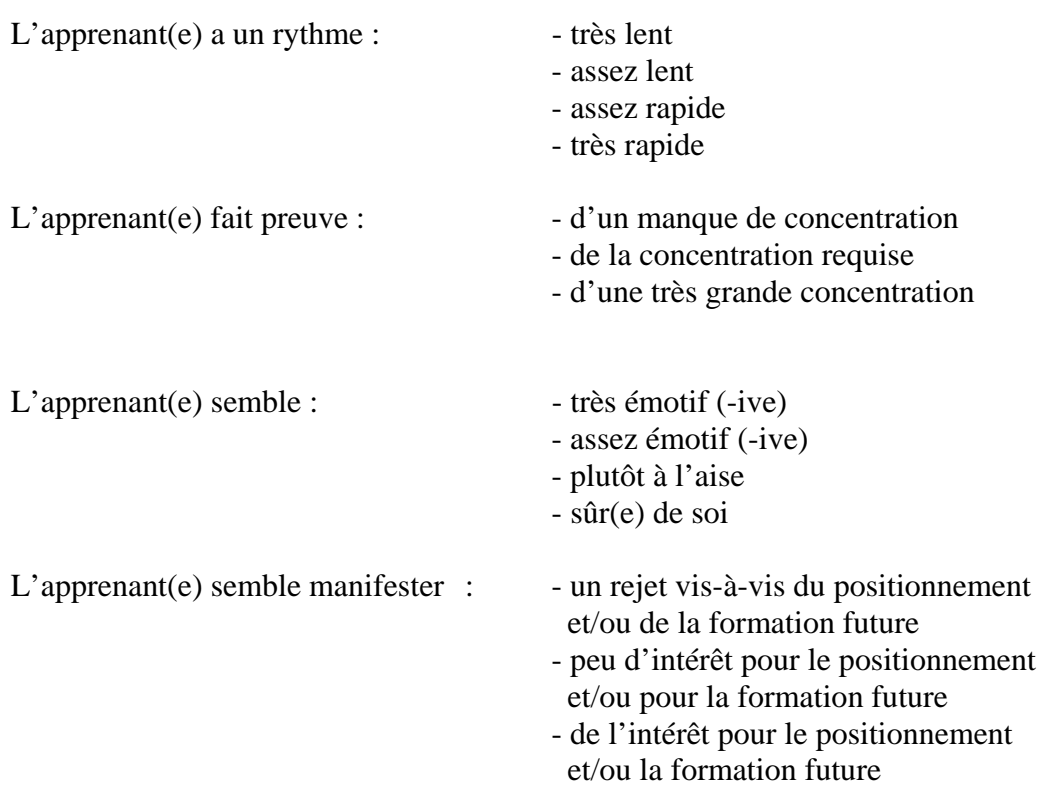

# *à la communication*

## **PARCOURS DE FORMATION**

### **Nom de l'apprenant :**

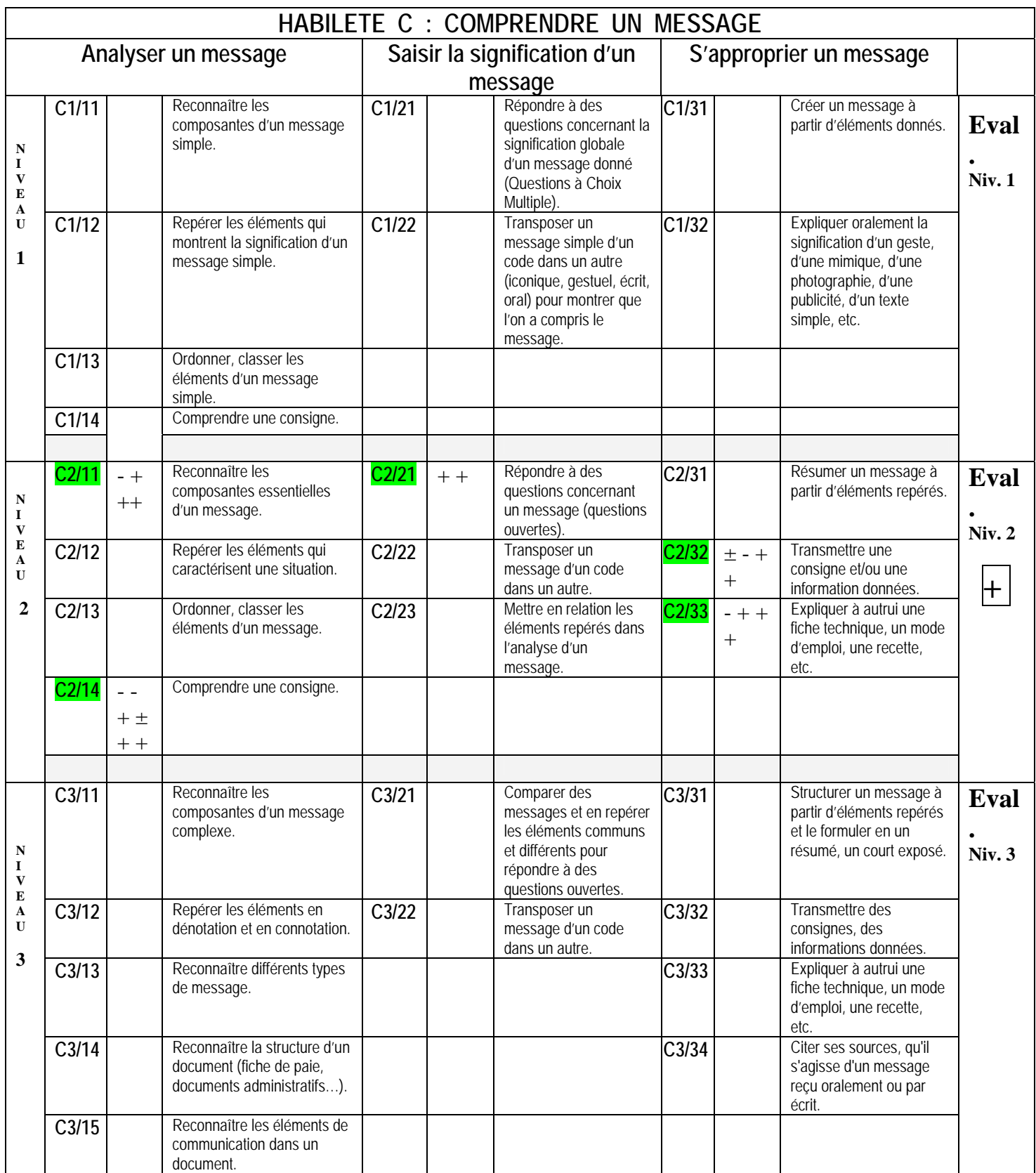